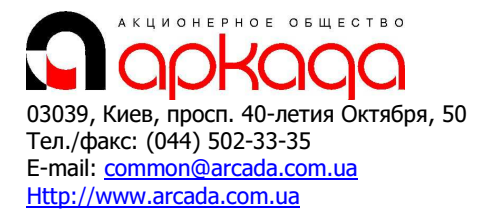

# CAD/CAM/CAE/PDM & GIS Все для САПР и ГИС

# КОМПЛЕКСНАЯ АВТОМАТИЗАЦИЯ

- Технологии, консалтинг, обучение
- Программное обеспечение
- Услуги по внедрению
- Широкоформатные плоттеры, сканеры
- Репрографические комплексы
- 3D манипуляторы

# Базовый курс: Проектирование внутренних инженерных сетей (разделы ОВ и ВК) в Autodesk Revit MEP

Программа курса рассчитана на 5 рабочих дней (40 академических часов).

#### Введение. Основные понятия Autodesk Revit MEP

- Концепция BIM (информационная модель здания), платформа Revit
- Знакомство с пользовательским интерфейсом программы
- Создание нового проекта
- Обзор основных инструментов работы
- Создание сетки осей
- Редактирование положения осей и их отображения
- Задание и изменение уровней
- Знакомство с библиотекой компонентов и семейств
- Виды организации совместной работы над проектом

#### Общие принципы проектирования инженерных систем

- Понятие семейства линейных объектов (трубопровода, воздуховода и пр.)
- Общие инструменты разводки линейных объектов
- Создание пользовательских типоразмеров семейств
- Размещение запорной арматуры, фитингов
- Размещение оборудования
- Общие команды редактирования
- Инструменты, ускоряющие проектирование систем
- Заполнители трубы/воздуховода
- Параллельные трубы/кабель-каналы
- Формирование систем
- Расчет трубопроводной системы и его особенности
- Расчет системы вентиляции и его особенности

#### Работа с помещениями

- Назначение помещений
- Способы размещения
- Свойства помещений
- Использование помещений в работе

#### Создание видов и управление ими

- Работа с диспетчером проекта
- Управление видами
- Назначение видам категорий
- Создание трехмерных видов
- Формирование 2D/3D разреза
- Настройка стилей объектов
- Переопределение видимости/графики
- Создание шаблона вида на базе вида
- Группирование видов по дисциплинам

# Работа с отчетами, спецификациями

- Введение. Возможности и ограничения спецификаций
- Общий механизм создания
- Создание спецификации для трубопровода/воздуховода
- Сортировка, группирование объектов
- Оформление. Расширение возможностей оформления

# Работа с файлами AutoCAD

- Адаптация чертежей AutoCAD для импорта в Revit
- Настройки импорта
- Работа с чертежами и их слоями
- Экспорт в AutoCAD общие сведения
- Настройка экспорта

## Оформление документации

- Подготовка видов. Адаптация под требования ГОСТ
- Создание семейства марки
- Размещение марок, аннотаций, текстовых примечаний
- Перенос на лист плоских видов
- Компоновка трехмерных видов
- Добавление информации о проекте

# Создание систем водоснабжения и канализации

- Планирование трубопроводной системы
- Размещение конечных устройств (раковины, унитазы, душевые)
- Разводка труб
- Размещение центрального оборудования (насос, бойлер)
- Вставка трубопроводной арматуры
- Создание спецификаций на трубы, оборудование, арматуру
- Подготовка документации и вынос ее на лист

## Создание системы вентиляции

- Планирование системы вентиляции
- Размещение конечных устройств (решетки, диффузоры)
- Разводка воздуховодов
- Размещение центрального оборудования
- Вставка арматуры воздуховодов
- Создание спецификаций на воздуховоды, оборудование, арматуру
- Подготовка документации и вынос ее на лист

## Основы визуализации проекта

- 3D виды Установка камеры. Текстуры
- Тонирование. Работа с экстерьером и интерьером
- Рендеринг
- Экспорт модели для внешнего рендеринга (3D MAX, 3D VIZ)

# Семейства

- Семейства компонентов
- Базы в семействах
- Формирование различных объёмных и полостных геометрий
- Параметризация семейств
- Составные семейства

# Основы коллективной работы над проектом

- Импорт и экспорт данных форматов DWG, DXF, DGN в проект Revit
- Определение центрального файла (главный файл проекта)
- Определение рабочих наборов
- Обновление центрального файла проекта
- Поддержка нескольких вариантов проекта

# Подготовка рабочей документации

- Спецификации и отчеты
- Детализация и узлы
- Сечения, разрезы
- Листы
- Виды на листе
- Публикации